# **logging-gelf Documentation**

*Release 0.0.12*

**C.Dumay**

**May 20, 2019**

# **Contents**

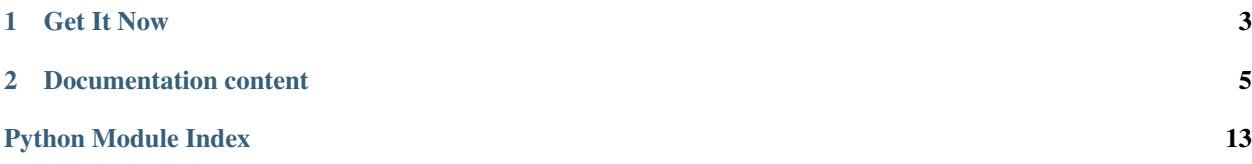

A python 3 logging bundle to send logs in Graylog Extended Lenght Format (GELF) . This is a rewrote of [Djehouty.](https://github.com/ovh/djehouty) The following example shows how to send log in Graylog TCP input

```
import logging
from logging_gelf.formatters import GELFFormatter
from logging_gelf.handlers import GELFTCPSocketHandler
logger = logging.getLogger("gelf")
logger.setLevel(logging.DEBUG)
handler = GELFTCPSocketHandler(host="127.0.0.1", port=12201)
handler.setFormatter(GELFFormatter(null_character=True))
logger.addHandler(handler)
logger.debug("hello !")
```
# CHAPTER 1

Get It Now

<span id="page-6-0"></span>First, install logging-gelf using [pip:](https://pip.pypa.io/en/stable/)

pip install -U logging-gelf

# CHAPTER 2

### Documentation content

### <span id="page-8-3"></span><span id="page-8-0"></span>**2.1 API focus**

The basic classes defined by the module, together with their functions, are listed below:

#### <span id="page-8-2"></span>**2.1.1 logging\_gelf.handlers — Handlers**

```
class logging_gelf.handlers.GELFUDPSocketHandler
    New in version 0.0.7.
```
This handler send log entries over UDP.

```
makePickle(record)
     Pickles the record's attribute dictionary in binary format.
         Parameters record (logging. LogRecord) – record to format
         Return type bytes
```
#### **Basic UDP example**

```
>>> import logging
>>> from logging_gelf.handlers import GELFUDPSocketHandler
# we create the logger
>>> logger = logging.getLogger("gelf")
>>> logger.setLevel(logging.DEBUG)
>>> handler = GELFUDPSocketHandler(host="127.0.0.1", port=12202)
>>> logger.addHandler(handler)
```
#### <span id="page-8-1"></span>**class** logging\_gelf.handlers.**GELFTCPSocketHandler**

The [GELFTCPSocketHandler](#page-8-1), which inherit from logging.handlers.SocketHandler, sends logging output to a TCP network socket.

<span id="page-9-0"></span>**\_\_init\_\_**(*host*, *port*, *use\_tls=False*, *cert\_reqs=<ssl.CERT\_NONE>*, *ca\_certs=None*)

Returns a new instance of the [GELFTCPSocketHandler](#page-8-1) class intended to communicate with a remote machine whose address is given by *host* and *port* over TCP.

#### Parameters

- **use\_tls** (bool) Enable TLS communication.
- **cert\_reqs** (enum.IntEnum) SSL context virify mode. This attribute must be one of ssl.CERT\_NONE, ssl.CERT\_OPTIONAL or ssl.CERT\_REQUIRED (see [ssl doc\)](https://docs.python.org/3/library/ssl.html#constants).
- **ca\_certs**  $(str)$  File which contains a set of concatenated "certification authority" certificates, which are used to validate certificates passed from the other end of the connection.

**makeSocket**(*timeout=1*, *after\_idle\_sec=1*, *interval\_sec=3*, *max\_fails=5*) Returns the socket used to send log records.

#### Parameters

- $\bullet$  **timeout** ( $f$ loat) Set a timeout on blocking socket operations, can be a nonnegative floating point number expressing seconds.
- **after\_idle\_sec** (int) Activates TCP keepalive after *after\_idle\_sec* second of idleness.
- **interval\_sec** (int) Sends a keepalive ping once every *interval\_sec* seconds.
- **max** fails (int) Closes the connection after *max* fails failed ping (= *max fails* \* *interval\_sec*).

Returns a TCP socket.

Return type [socket.socket](https://docs.python.org/3/library/socket.html#socket.socket)

#### **makePickle**(*record*)

Pickles the record's attribute dictionary in binary format.

Parameters record (logging. LogRecord) – record to format

Return type bytes

#### **Basic TCP example**

```
>>> import logging
>>> from logging_gelf.handlers import GELFTCPSocketHandler
# we create the logger
>>> logger = logging.getLogger("gelf")
>>> logger.setLevel(logging.DEBUG)
>>> handler = GELFTCPSocketHandler(host="127.0.0.1", port=12201, level=logging.DEBUG)
>>> logger.addHandler(handler)
```
See also:

[Logging handlers](https://docs.python.org/3/library/logging.handlers.html) Logging documentation

[Socket Objects](https://docs.python.org/3/library/socket.html#socket-objects) Python socket documentation

#### <span id="page-10-2"></span><span id="page-10-1"></span>**2.1.2 logging\_gelf.formatters — Formatters**

#### <span id="page-10-0"></span>**class** logging\_gelf.formatters.**GELFFormatter**

A subclass of logging.Formatter to format LogRecord into GELF.

**\_\_init\_\_**(*schema=<logging\_gelf.schemas.GelfSchema>*, *null\_character=False*, *JSONEncoder=json.JSONEncoder*, *exclude\_patterns=None*) A GELF formatter to format a logging.LogRecord into GELF.

#### Parameters

- **schema** (logging gelf.schemas.GelfSchema) The marshmallow schema to use to format data.
- **null\_character** (bool) Append a '0' at the end of the string. It depends on the input used.
- **JSONEncoder** (*json.JSONEncoder*) A custom json encoder to use.
- **exclude\_patterns** (*list* / None) List of regexp used to exclude keys

New in version 0.0.12: The *exclude\_patterns* parameter.

#### **format**(*record*)

Format the specified record into json using the schema which MUST inherit from  $logqingqe$ . [schemas.GelfSchema](#page-11-0).

**Parameters record** (logging. LogRecord) – Contains all the information pertinent to the event being logged. :return: A JSON dump of the record. :rtype: str

#### **filter\_keys(data):**

Filter GELF record keys using exclude\_patterns

Parameters data  $(dict)$  – Log record has dict :return: the filtered log record :rtype: dict

New in version 0.0.12.

#### **Testing the output**

You can use the logging. StreamHandler to test your formatter:

```
>>> import sys
>>> import logging
>>> from logging_gelf.formatters import GELFFormatter
# we create the logger
>>> logger = logging.getLogger("gelf")
>>> logger.setLevel(logging.DEBUG)
# we use StreamHandler to display the result
>>> handler = logging.StreamHandler(sys.stdout)
>>> handler.setFormatter(GELFFormatter())
>>> logger.addHandler(handler)
# we send a log entry
>>> logger.debug("hello !")
{"version": "1.1", "host": "host.example.com", "file": "<stdin>", "short_message":
˓→"hello !", "timestamp": 1484820522.4268215, "level": 7, "line": 1}
```
The next example uses marshmallow and a custom JSONEncoder which transform all list, tuple or dict to strings:

```
>>> import logging
>>> import sys
>>> from logging_gelf.formatters import GELFFormatter, StringJSONEncoder
>>> from marshmallow import fields, Schema
>>> from logging_gelf.schemas import GelfSchema
>>>
>>> class Person(GelfSchema):
... lastname = fields.String()
... father = fields.Nested(Person)
... firstname = fields.List(fields.String)
...
>>>
>>> me = dict(lastname="Dumay", firstname=["Cedric", "Julien"])
>>>>> logger = logging.getLogger("gelf")
>>> logger.setLevel(logging.DEBUG)
>>>
>>> handler = logging.StreamHandler(sys.stdout)
>>> handler.setFormatter(
... GELFFormatter(schema=Person, JSONEncoder=StringJSONEncoder))
>>> logger.addHandler(handler)
>>>
>>> logger.debug("A marshmallow example with Nested", extra=me)
{"host": "host.example.com", "_firstname": "['Cedric', 'Julien']", "file": "<stdin>",
˓→"version": "1.1", "short_message": "A marshmallow example with Nested", "timestamp
˓→": 1486643773.3877068, "level": 7, "line": 1, "_lastname": "Dumay"}
```
As we can see, firstname is not an array.

#### See also:

[Formatter Objects](https://docs.python.org/3/library/logging.html#formatter-objects) Official python documentation

#### <span id="page-11-1"></span>**2.1.3 logging\_gelf.schemas — Schemas**

#### <span id="page-11-0"></span>**class** logging\_gelf.schemas.**GelfSchema**

Schema which allow to specify a mapping for logging. LogRecord. It based on marshmallow. Schema. All schema MUST inherit from this.

#### **version**

The const *version* specify the GELF version.

#### **host**

Hostname which emitted the log record. If not set, socket.gethostname() will be used.

#### **short\_message**

Plain message.

#### **full\_message**

Extended message

#### **timestamp**

logging.LogRecord creation time. If record.created is not set, current timestamp will be set.

#### **level**

Syslog level representation

#### **lineno**

Origine line number. This value will be dump into *line* to match GELF spec.

#### <span id="page-12-0"></span>**pathname**

Origine file pathe. This value will be dump into *file* to match GELF spec.

#### **classmethod to\_syslog\_level**(*value*)

Map value.levelno into syslog level.

Parameters value (logging. LogRecord) – log record to serialize.

Returns syslog level

Return type int

#### **classmethod to\_timestamp**(*value*)

Returns *value.created* or time.time()

Parameters value (logging. LogRecord) – log record to serialize.

Returns timestamp

Return type float

#### **classmethod to\_message**(*value*)

Returns the logging.LogRecord formatted message.

Parameters value (logging. LogRecord) – log record to serialize.

Returns entry message

Return type str

#### **fix\_additional\_fields**(*data*)

A "post dump" method which finalize data by prefixing with a "\_" the additionals fields.

Note: Only fields set in the model will be serilialized.

#### **Example**

```
>>> import logging
>>> from logging_gelf.schemas import GelfSchema
>>> rec = logging.LogRecord(
... name="test-gelf", level=logging.DEBUG, pathname=None,
... lineno=None, msg="test", args=list(), exc_info=None
)
>>> GelfSchema().dump(rec).data
{'level': 7, 'line': None, 'host': 'host.example.com', 'short_message': 'test',
˓→'version': '1.1', 'file': None, 'timestamp': 1484831977.3012216}
```
#### **Nested fields**

As Graylog doesn't support objects, Nested marshmallow fields are "flat unpacked" using a pseudo path in keys:

```
>>> import logging
>>> import sys
>>> from logging_gelf.formatters import GELFFormatter
>>> from marshmallow import fields, Schema
>>> from logging_gelf.schemas import GelfSchema
```
(continues on next page)

(continued from previous page)

```
>>> class Person(Schema):
... firstname = fields.String()
...
>>> class Family(GelfSchema):
... lastname = fields.String()
... father = fields.Nested(Person)
...
>>> familly = dict(lastname="Dumay", father=dict(firstname="Cedric"))
>>> logger = logging.getLogger("gelf")
>>> logger.setLevel(logging.DEBUG)
>>> handler = logging.StreamHandler(sys.stdout)
>>> handler.setFormatter(GELFFormatter(schema=Family))
>>> logger.addHandler(handler)
>>> logger.debug("A marshmallow example with Nested", extra=familly)
{"level": 7, "_father_firstname": "Cedric", "short_message": "A marshmallow example
˓→with Nested", "_lastname": "Dumay", "file": "<stdin>", "host": "host.example.com",
˓→"timestamp": 1484919251.3890517, "version": "1.1", "line": 1}
```
Note: As we can see familly['father']['firstname'] produce a GELF attribute *\_father\_firstname*

### **2.2 Guides**

#### <span id="page-13-0"></span>**2.2.1 Forward logging extra to Graylog**

To forward extra send in logging.LogRecord, we need customize the marshmallow serializer used in the [logging\\_gelf.formatters.GELFFormatter](#page-10-0):

```
>>> import sys
>>> import logging
>>> from logging_gelf.formatters import GELFFormatter
>>> from logging_gelf.schemas import GelfSchema
>>> from marshmallow import fields
# we create a custom schema
>>> class MyGelfSchema(GelfSchema):
... username = fields.String()
...
# we create the logger
>>> logger = logging.getLogger("gelf")
>>> logger.setLevel(logging.DEBUG)
# we use StreamHandler to display the result
>>> handler = logging.StreamHandler(sys.stdout)
>>> handler.setFormatter(GELFFormatter(schema=MyGelfSchema))
>>> logger.addHandler(handler)
# we send a log entry
>>> logger.debug("hello !", extra=dict(username="C.Dumay"))
{"level": 7, "_username": "C.Dumay", "timestamp": 1484842992.1332045, "host": "host.
˓→example.com", "version": "1.1", "short_message": "hello !", "file": "<stdin>", "line
\leftrightarrow": 1}
```
Note: As we ca see, the extra var *username* is append as an additional value (prefixed by '\_')

#### **2.2.2 Use logging.LoggerAdapter**

To use logger adapter, you need like the extra on logging event, a custom schema to serialize extra data (see: *[Forward](#page-13-0) [logging extra to Graylog](#page-13-0)*).

```
>>> import sys
>>> import logging
>>> from logging_gelf.formatters import GELFFormatter
>>> from logging_gelf.schemas import GelfSchema
>>> from marshmallow import fields
>>>
>>> # we create a custom schema
... class MyGelfSchema(GelfSchema):
... username = fields.String()
...
>>> # we create the logger
... logger = logging.getLogger("gelf")
>>> logger.setLevel(logging.DEBUG)
>>>
>>> # we use StreamHandler to display the result
... handler = logging.StreamHandler(sys.stdout)
>>> handler.setFormatter(GELFFormatter(schema=MyGelfSchema))
>>> logger.addHandler(handler)
\rightarrow>>> # we create an adapter
... adapter = logging.LoggerAdapter(logger=logger, extra=dict(username="C.Dumay"))
>>> adapter.debug("hello !")
{"version": "1.1", "_username": "C.Dumay", "line": 1, "level": 7, "file": "<stdin>",
˓→"timestamp": 1484904968.390859, "short_message": "hello !", "host": "host.example.
\rightarrowcom"}
```
Note: LoggerAdapter extra set at initialization can be overwitten

```
>>> logger.debug("hello !", extra=dict(username="Dude"))
{"version": "1.1", "_username": "Dude", "line": 1, "level": 7, "file": "<stdin>",
˓→"timestamp": 1484905204.7358975, "short_message": "hello !", "host": "host.example.
˓→com"}
```
#### See also:

[LoggerAdapter Objects](https://docs.python.org/3/library/logging.html?highlight=loggeradapter#loggeradapter-objects) Full python documentation

#### **2.2.3 Send logs to OVH LDP**

You can easly send logs to the [OVH Logs Data Platform service](https://logs.ovh.com) using an implementation of this library: [logging-ldp](https://pypi.org/project/logging-ldp/)

### **Log entry in Graylog**

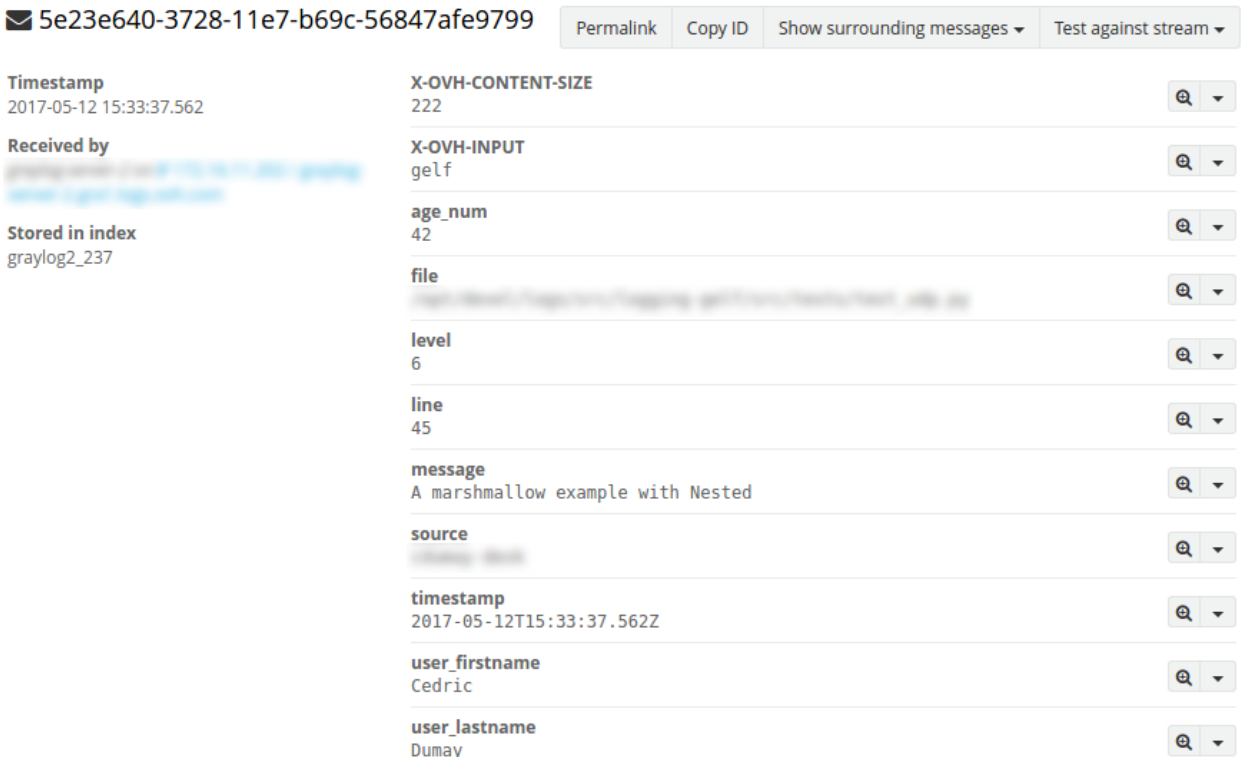

Python Module Index

<span id="page-16-0"></span>l

logging\_gelf.formatters, [7](#page-10-1) logging\_gelf.handlers,[5](#page-8-2) logging\_gelf.schemas, [8](#page-11-1)

### Index

### Symbols

\_\_init\_\_() (*logging\_gelf.formatters.GELFFormatter method*), [7](#page-10-2)

\_\_init\_\_() (*logging\_gelf.handlers.GELFTCPSocketHandler* makeSocket() (*logmethod*), [5](#page-8-3)

### F

fix\_additional\_fields() (*logging\_gelf.schemas.GelfSchema method*), [9](#page-12-0) format() (*logging\_gelf.formatters.GELFFormatter*

*method*), [7](#page-10-2) full\_message (*logging\_gelf.schemas.GelfSchema attribute*), [8](#page-11-2)

# G

GELFFormatter (*class in logging\_gelf.formatters*), [7](#page-10-2) GelfSchema (*class in logging\_gelf.schemas*), [8](#page-11-2) GELFTCPSocketHandler (*class in logging\_gelf.handlers*), [5](#page-8-3) GELFUDPSocketHandler (*class in logging\_gelf.handlers*), [5](#page-8-3)

# H

host (*logging\_gelf.schemas.GelfSchema attribute*), [8](#page-11-2)

## L

level (*logging\_gelf.schemas.GelfSchema attribute*), [8](#page-11-2) lineno (*logging\_gelf.schemas.GelfSchema attribute*), [8](#page-11-2) logging\_gelf.formatters (*module*), [7](#page-10-2) logging\_gelf.handlers (*module*), [5](#page-8-3) logging\_gelf.schemas (*module*), [8](#page-11-2)

## M

makePickle() (*logging\_gelf.handlers.GELFTCPSocketHandler method*), [6](#page-9-0)

makePickle() (*logging\_gelf.handlers.GELFUDPSocketHandler method*), [5](#page-8-3)

> *ging\_gelf.handlers.GELFTCPSocketHandler method*), [6](#page-9-0)

## P

pathname (*logging\_gelf.schemas.GelfSchema attribute*), [8](#page-11-2)

### S

short\_message (*logging\_gelf.schemas.GelfSchema attribute*), [8](#page-11-2)

### T

timestamp (*logging\_gelf.schemas.GelfSchema attribute*), [8](#page-11-2)

to\_message() (*logging\_gelf.schemas.GelfSchema class method*), [9](#page-12-0)

to\_syslog\_level() (*logging\_gelf.schemas.GelfSchema class method*), [9](#page-12-0)

to\_timestamp() (*logging\_gelf.schemas.GelfSchema class method*), [9](#page-12-0)

### $\mathcal{V}$

```
version (logging_gelf.schemas.GelfSchema attribute),
         8
```